## **Internet 3**

## **Vocabulario de internet 3**

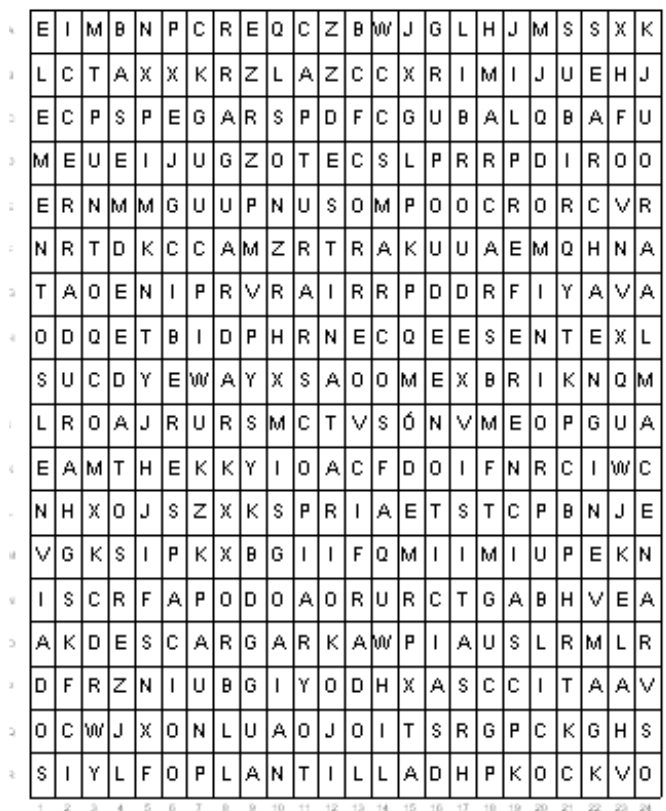

MARCAR MARCOS SEARCH ENGINE PLANTILLA ELEMENTOS ENVIADOS PEGAR LIBRO DE VISITAS APODO DESCARGAR ALMACENAR GRUPO DE NOTICIAS DESTINATARIO CORREO CIFRADO DOMINIO PUBLICO SUBIR PUNTO COM MÓDEM GUARDAR CAPTURAR COPIAR PREFERENCIAS BASE DE DATOS CIBERESPACIO CERRADURA

© Vicent Martínez C. www.botanical-online.com